#### Getting Started with Analysis in Python: NumPy, Pandas and Plotting

Bioinformatics and Research Computing (BaRC) Prat Thiru

http://barc.wi.mit.edu/hot\_topics/

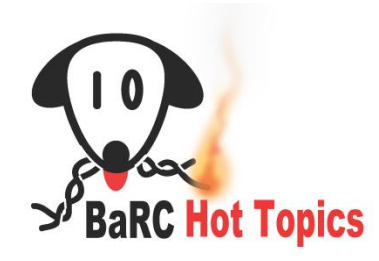

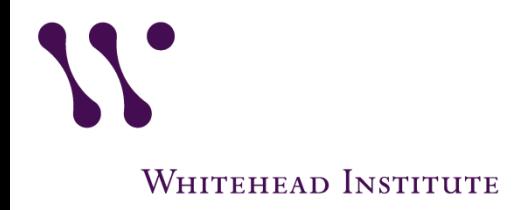

### Python Packages

- Efficient and reusable
	- Avoid re-writing code
	- More flexibility
- Use the "import" command to use a package

import numpy as np

- Packages covered in this workshop:
	- NumPy
	- Pandas
	- Graphical: matplotlib, plotly and seaborn

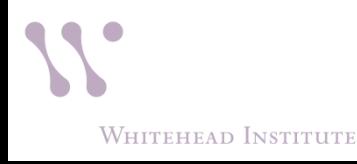

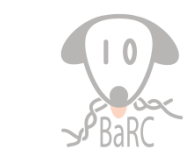

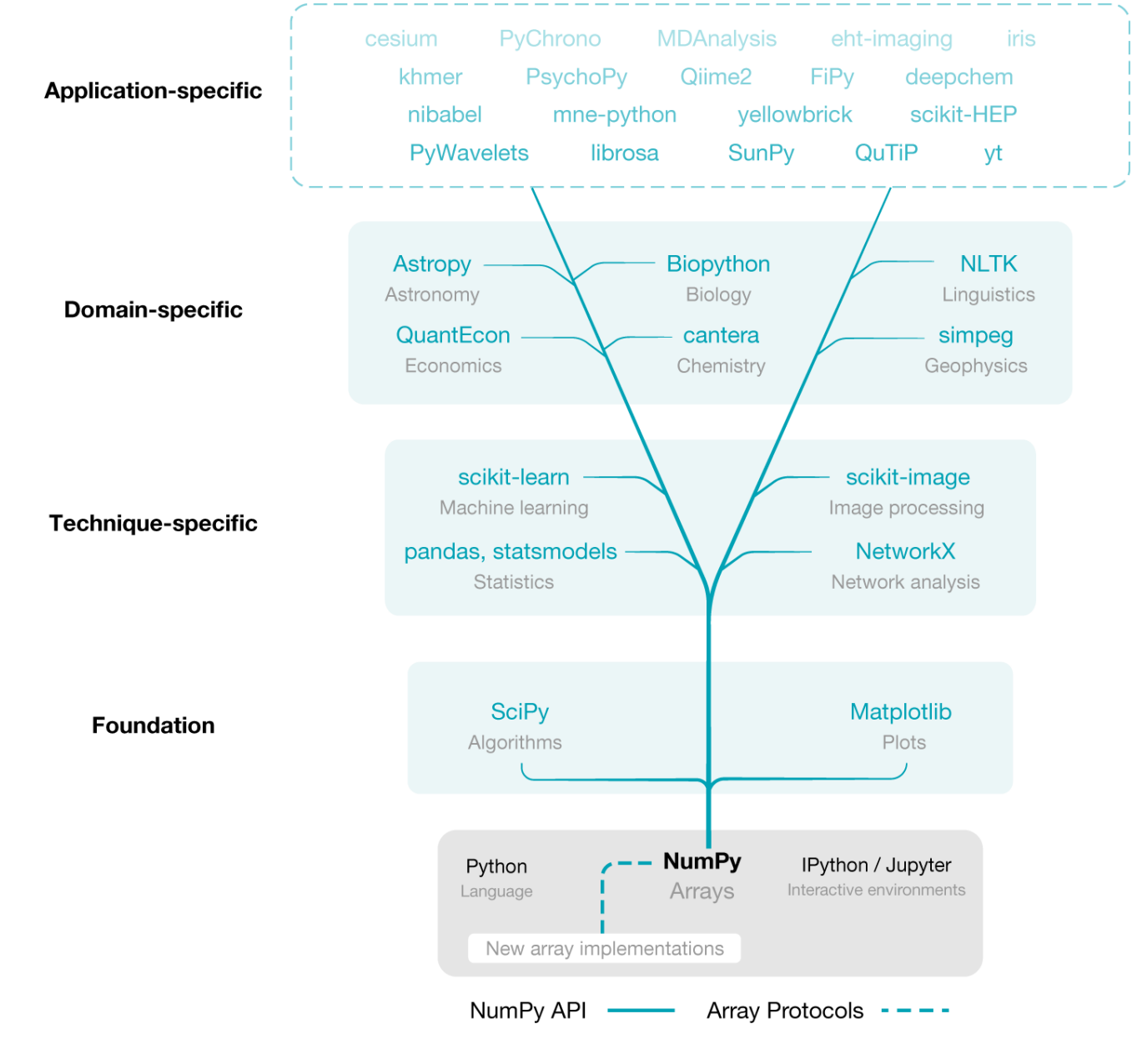

Harris, C.K., et al. Array Programing with NumPy *Nature* (2020)

## NumPy

- Numerical Python
- Efficient multidimensional array processing and operations
	- Linear algebra (matrix operations)
	- Mathematical functions
- An array is a type of *data structure*
- Array (objects) must be of the **same** type >>>import numpy as np

 $>>$ > $p.array([1,2,3,4],$ float)

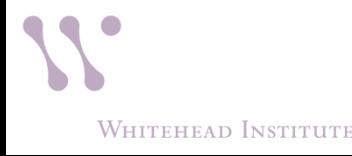

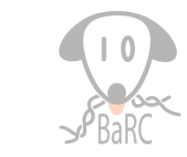

## (NumPy) Array Concepts

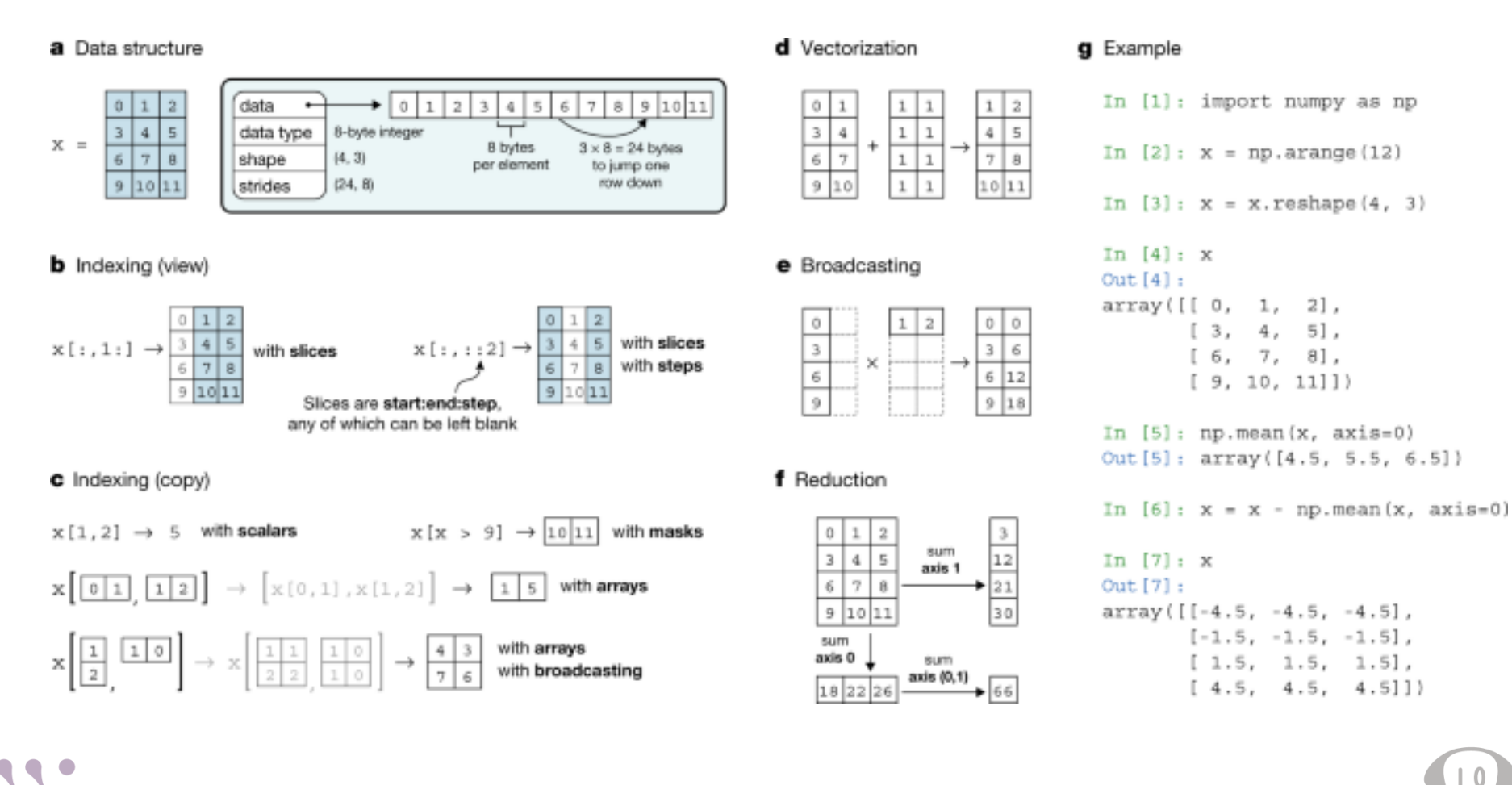

Harris, C.K., et al. Array Programing with NumPy *Nature* (2020)

#### WHITEHEAD INSTITUTE

# (NumPy) Array Concepts

- Index: refers to individual elements, or subarrays, that allows users to interact with arrays
	- slices
- Shape: number of elements along each *axis*, which determines the dimensions
- Vectorization: array programming, operations on the entire array than individual elements

Harris, C.K., et al. Array Programing with NumPy *Nature* (2020)

#### NumPy: Slicing

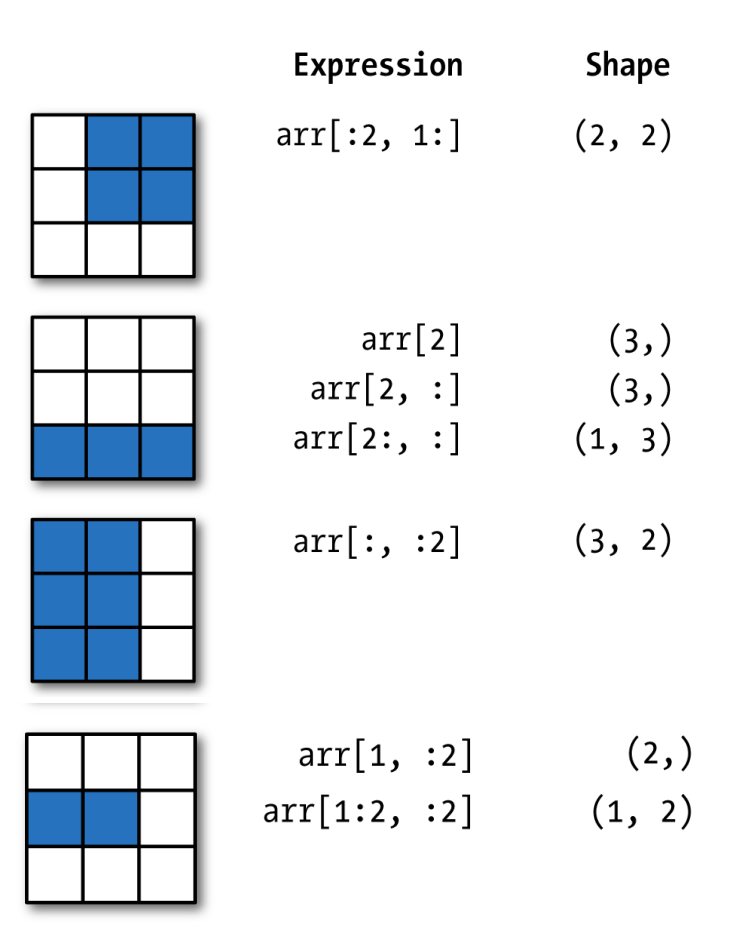

**McKinney, W., Python for Data Analysis, 2<sup>nd</sup> Ed. (2017)** *7* WHITEHEAD INSTITUTE

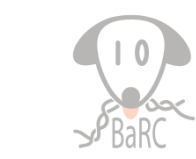

#### Pandas

- Efficient for processing tabular, or panel, data
- Built on top of NumPy
- Data structures: Series and DataFrame (DF)
	- Series: one-dimensional , same data type
	- DataFrame: two-dimensional, columns of different data types
	- index can be integer (0,1,…) or non-integer ('GeneA','GeneB',…)

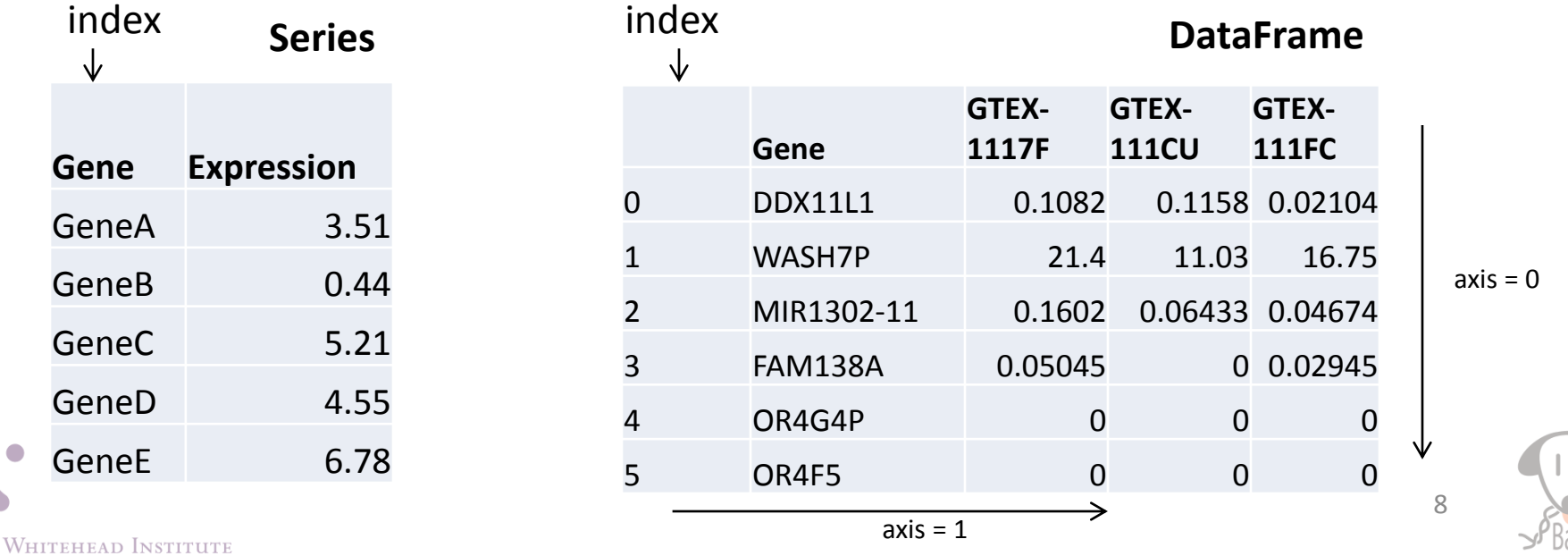

#### What can you do with a Pandas DataFrame?

- Filter
	- Select rows/columns
- Sort

WHITEHEAD INSTITUTE

- Numerical or Mathematical operations (e.g. mean)
- Group by column(s)
- Many others! https://pandas.pydata.org/pandas-docs/stable/

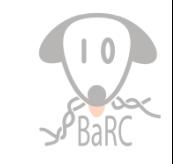

#### DataFrame Slicing: Selecting Data

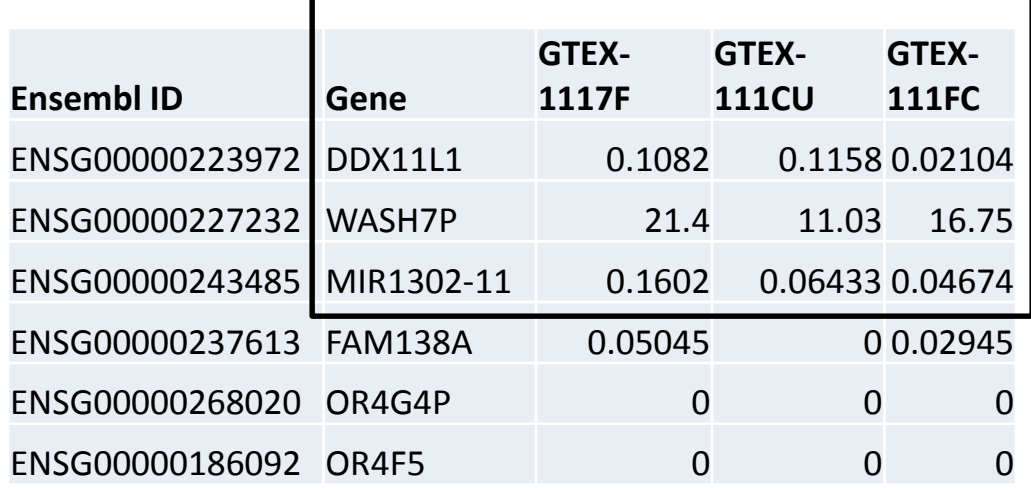

- loc by row or column names e.g. "Gene", "GTEX-117F"
- iloc by integer location, i.e. column or row number e.g. 1,2,3

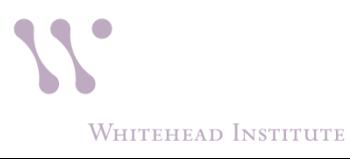

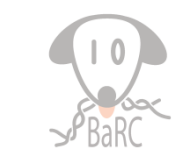

## Data Formatting/Organizing

• By default, Pandas, and other packages, expect your data formatted such that each column represents a variable, and each row to represent an observation

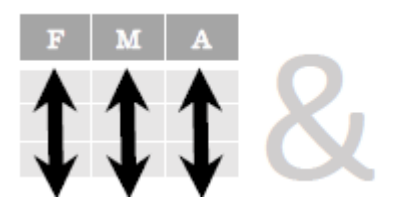

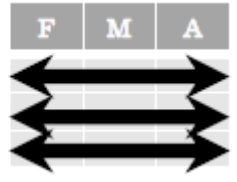

Fach variable is saved in its own column

**Fach observation is** saved in its own row

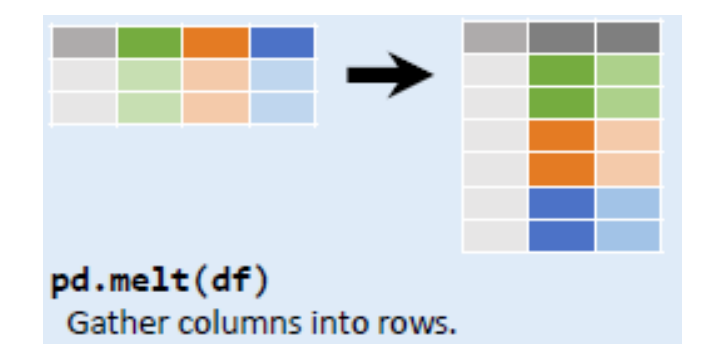

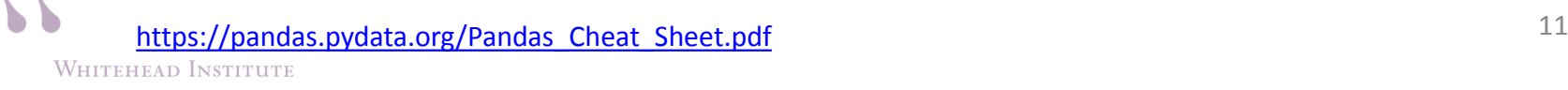

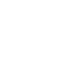

#### Data Format Example

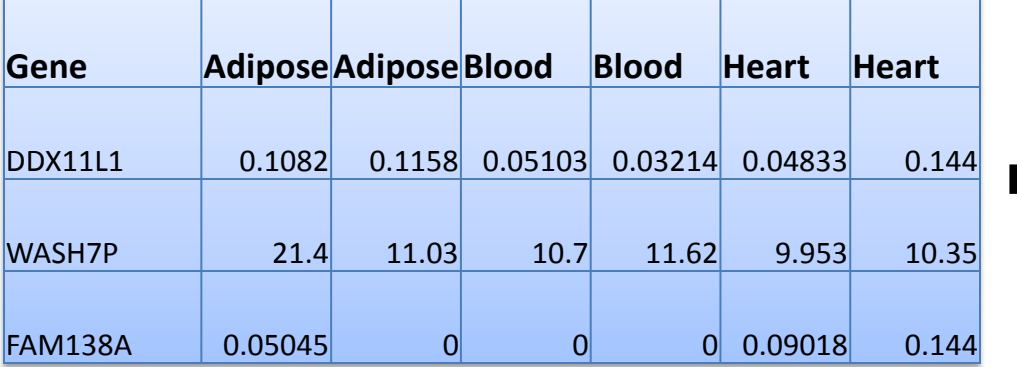

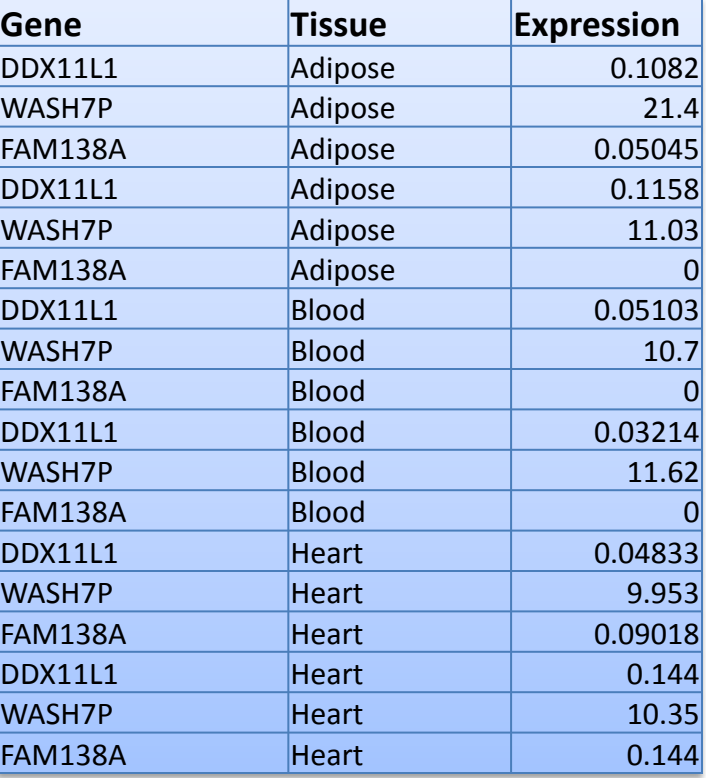

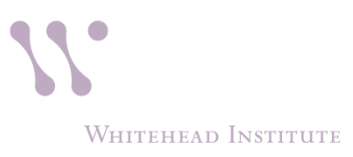

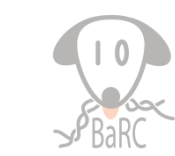

#### Pandas - groupby

• Split, Apply and Combine

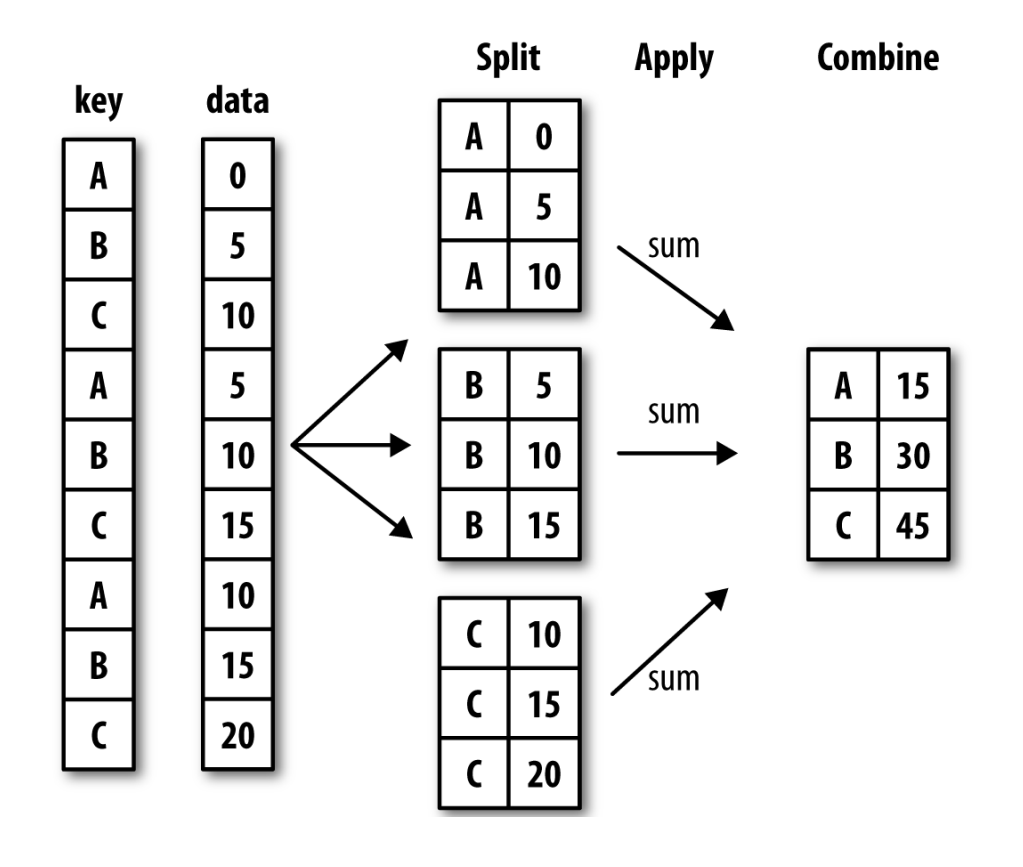

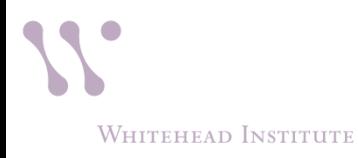

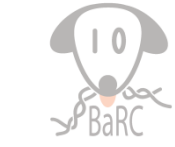

• Matplotlib

• Seaborn

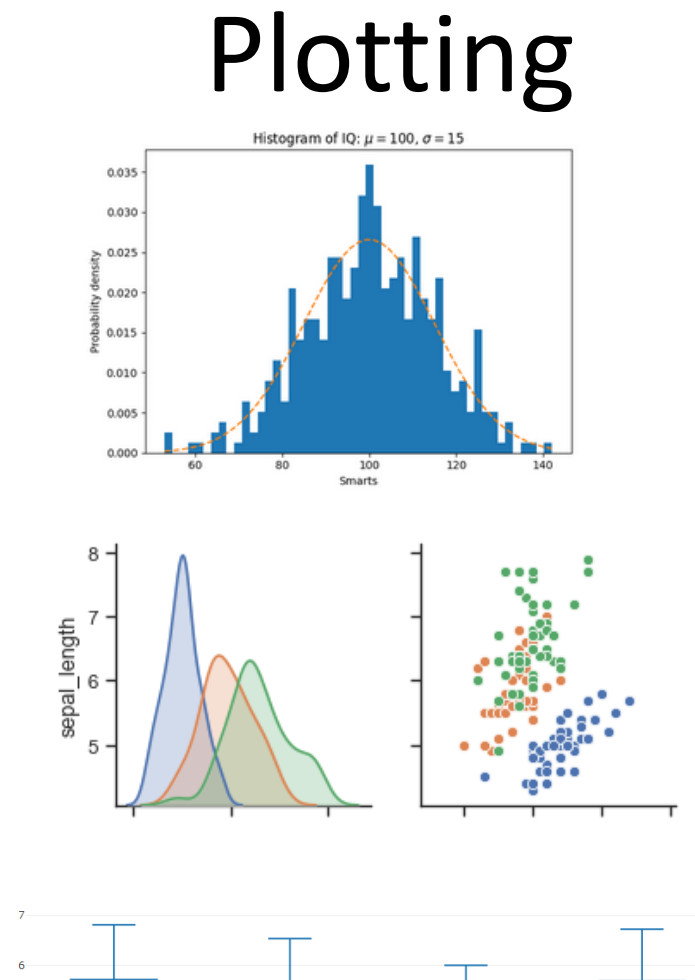

• Plotly

 $log2(TPM+1)$  $\overline{4}$ 

Adipose

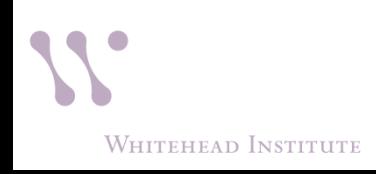

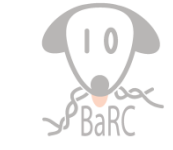

14

Heart

Lung

 $\bullet$ Blood